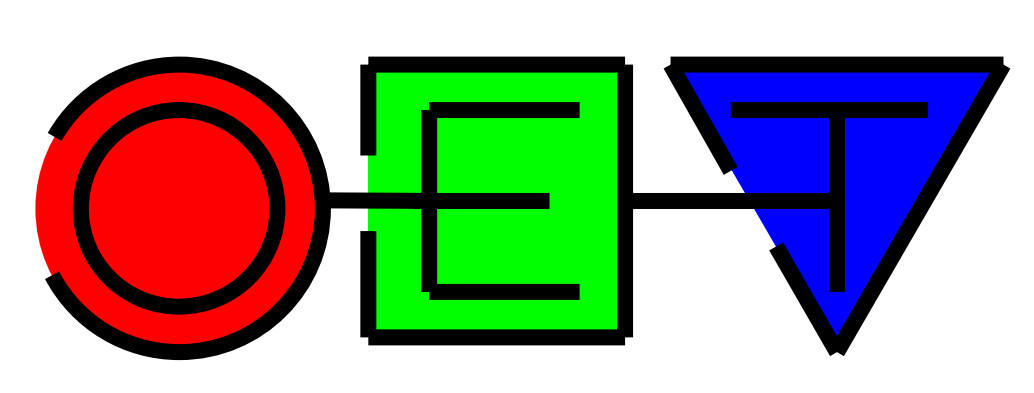

**OpenEarthTools**

**Open source**

**Data, Models and Tools for**

**marine & coastal**

**science & technology**

 $\widetilde{\mathbf{T}}$ UDelft **Deltares** 

micore

EcoShape

building with nature

*.. and what about*

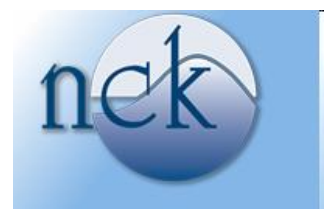

### **Currently sub-optimal: OpenEarth needed**

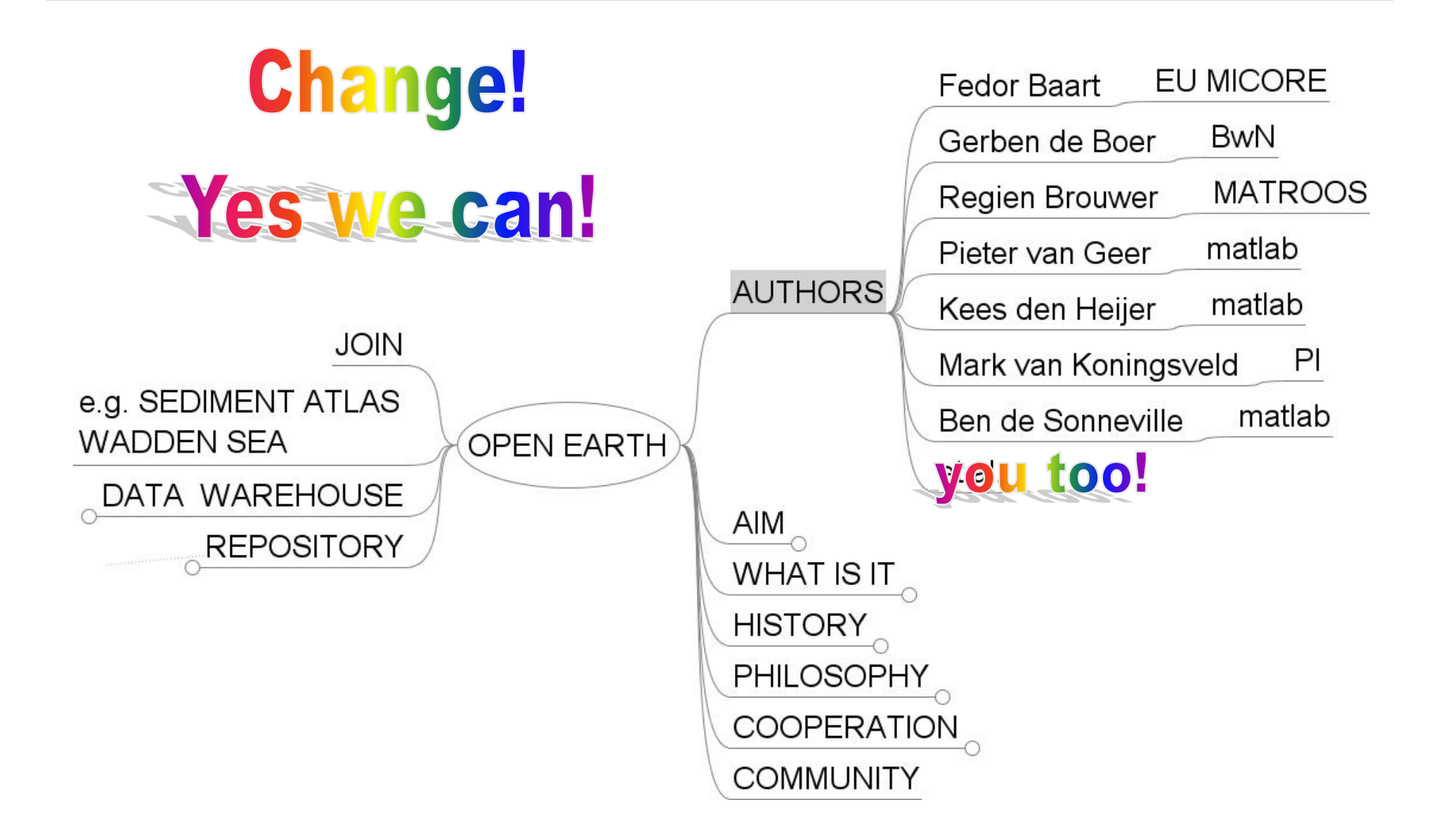

### **Currently sub-optimal: AIM**

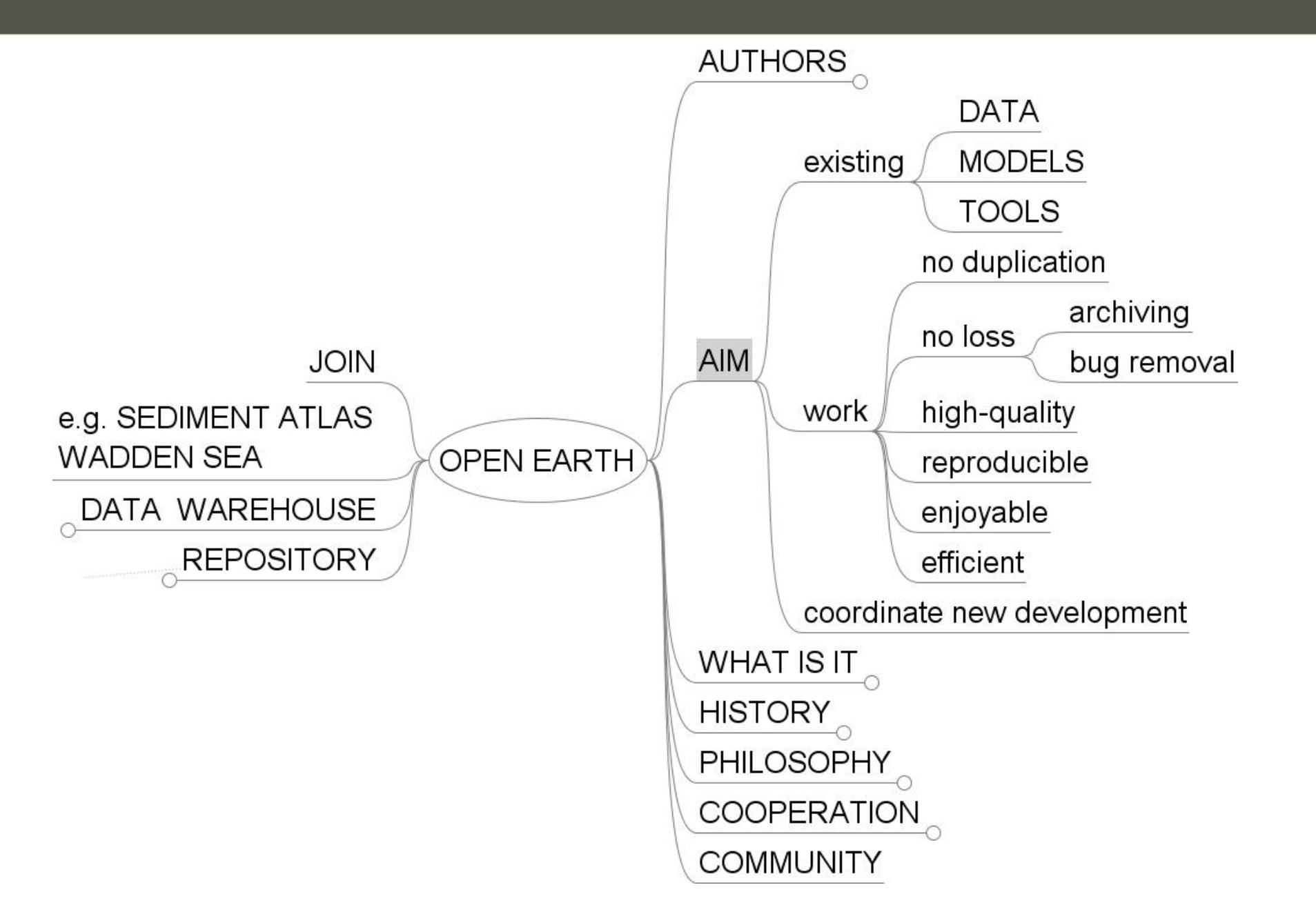

# **Currently sub-optimal: example** *coordinates*

- 1. PCTRANS marine: much ado with external files
- 2. General Mapping Toolbox: only \*.eps on linux
- 3. arcGIS: \$
- 4. matlab mapping: \$
- 5. etc.
- 6. matlab CTRANSDV: Rijksdriehoek, UTM, LonLat
	- Zitman > Verploeg > Bonekamp > Elias > de Boer > ?
- **7. OpenEarth** SuperTrans
	- Maarten van Ormondt (Deltares)
	- GUI & matlab command line
	- $\bullet$   $\sim$  3000 transfomations
	- free if you join OpenEarthTools

### **Currently sub-optimal: What is OpenEarth**

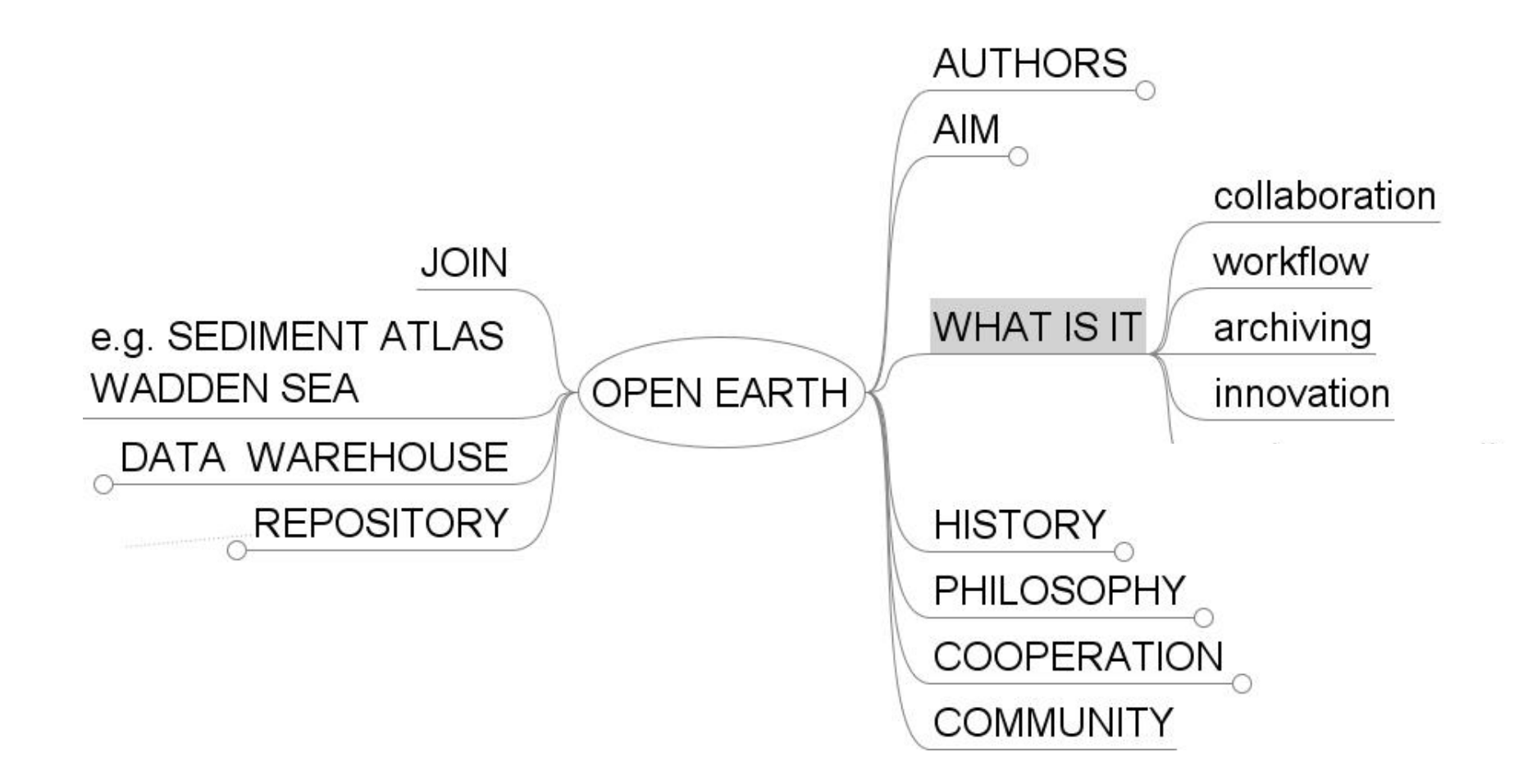

# **Currently sub-optimal: PHILOSOPHY**

Journal of Personality and Social Psychology 2009, Vol. 96, No. 1, 83-103

C 2009 American Psychological Association 0022-3514/09/\$12.00 DOI: 10.1037/a0012823

Promoting Cooperation and Trust in "Noisy" Situations: The Power of Generosity

Anthon Klapwijk VU University Amsterdam

Paul A. M. Van Lange VU University Amsterdam and Leiden University

The authors present an interdependence theoretical framework and advance the argument that generosity serves the important purpose of communicating trust, which is assumed to be of utmost importance to coping with incidents of negative noise (i.e., when the other every now and then behaves less cooperatively than intended). Using a new social dilemma task (the parcel delivery paradigm), it was

### **Currently sub-optimal: COOPERATION**

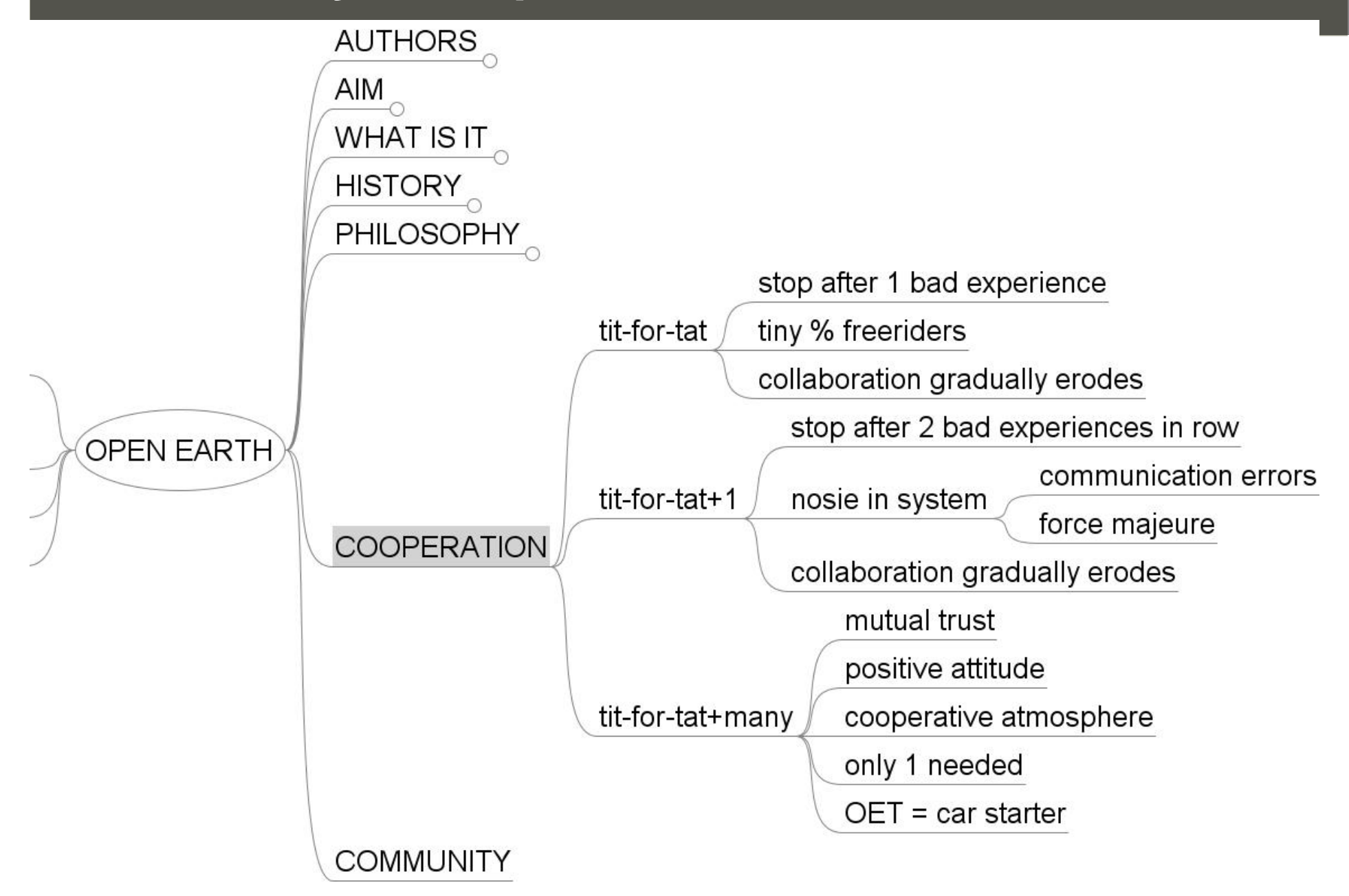

# **Currently sub-optimal: COMMUNITY**

- **all collaborating not enough**
- **chaos**
- **coordination needed**
- **but no overall boss**
- **like wikipedia**

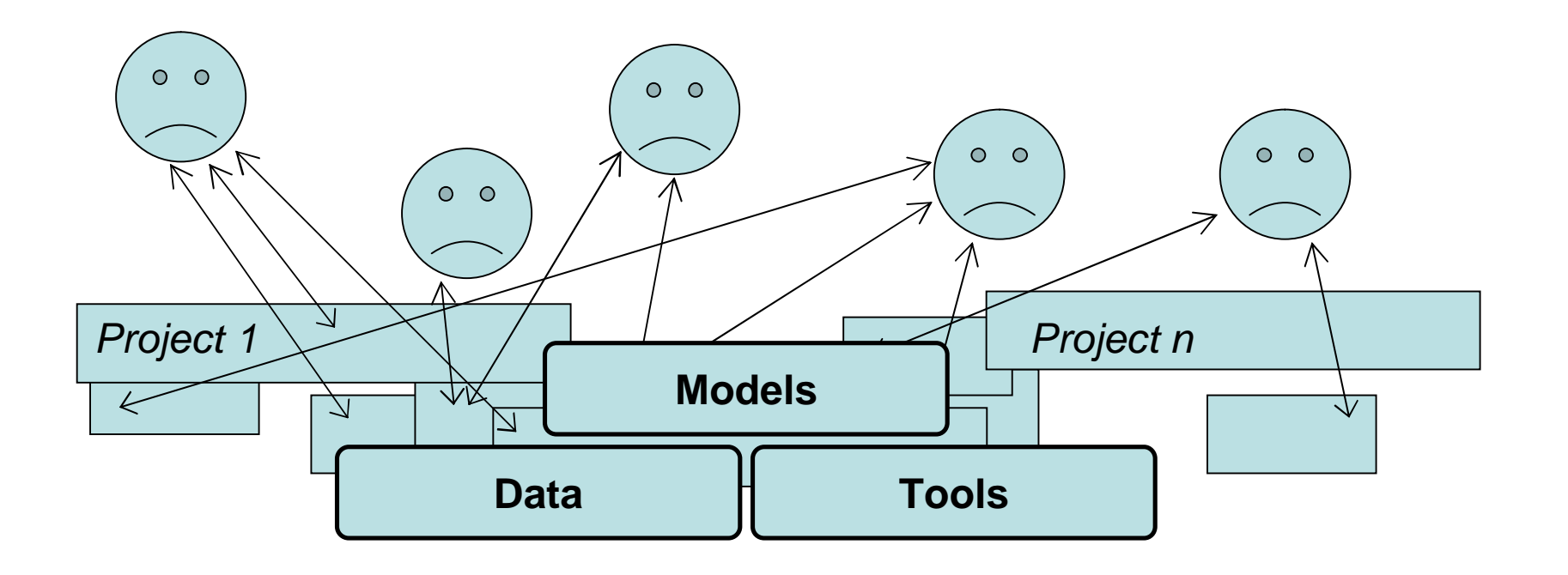

# **Optimal = possible: REPOSITORY**

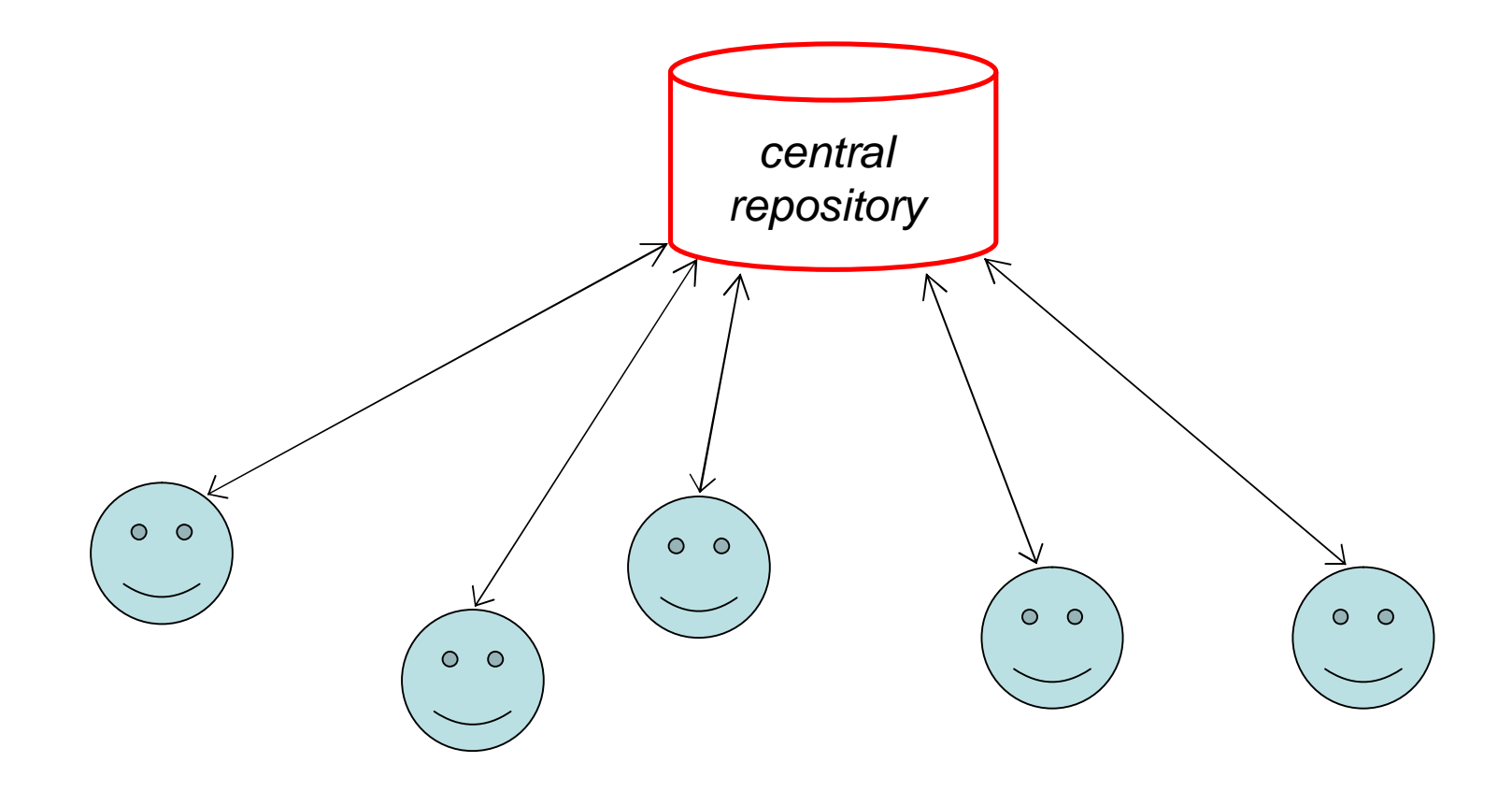

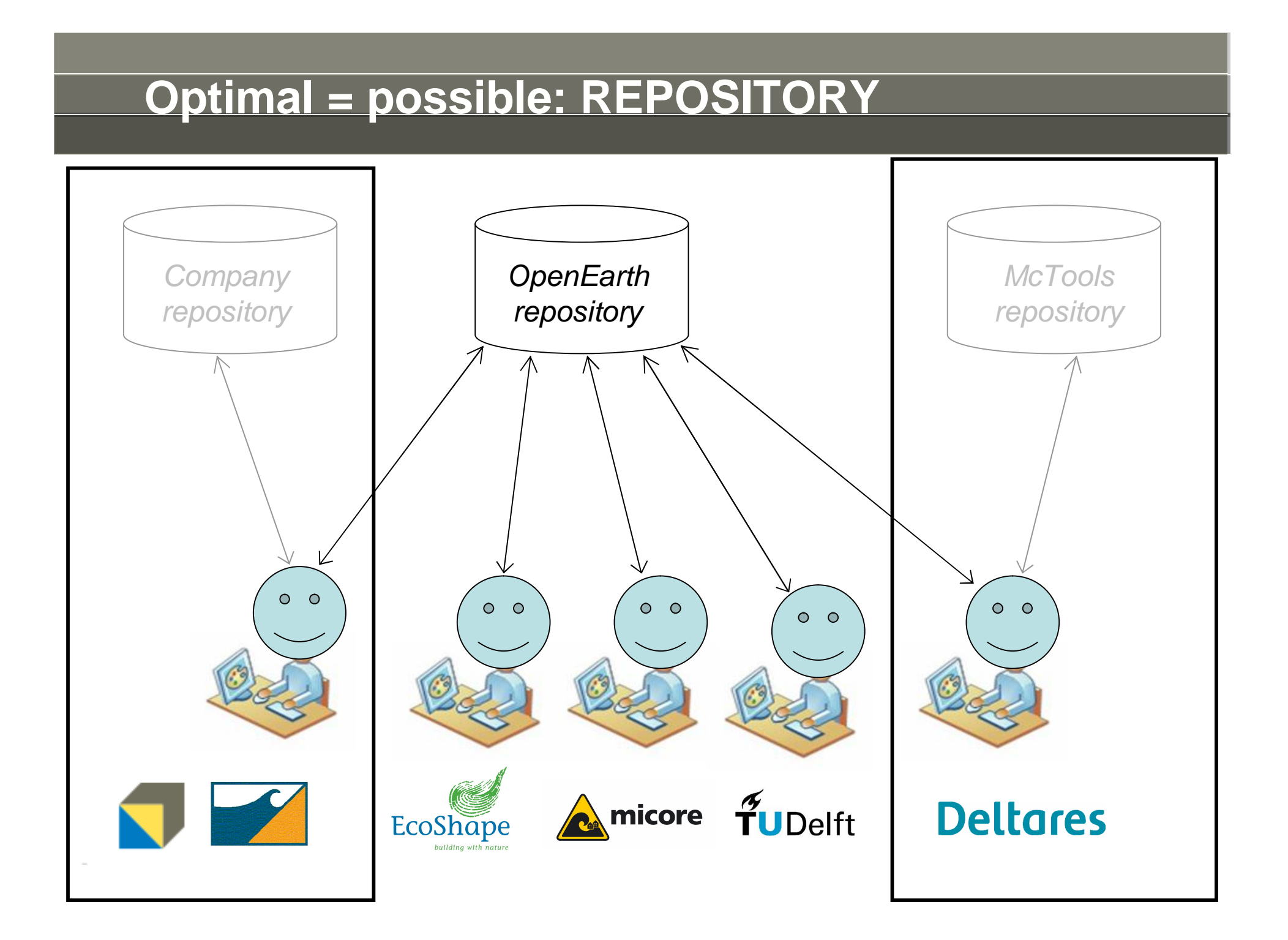

# **Optimal = possible: REPOSITORY** *basics*

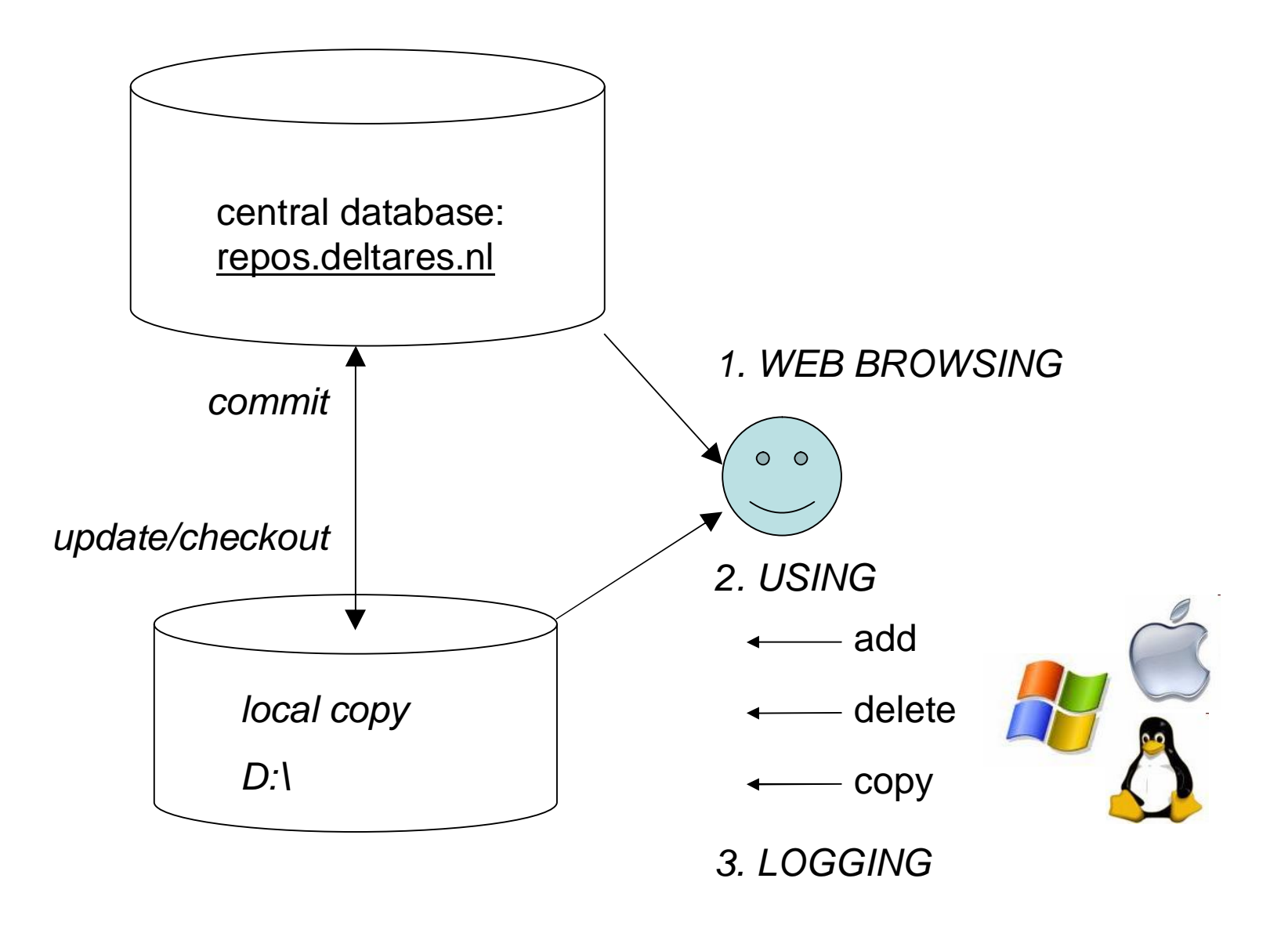

# **Optimal = possible: REPOSITORY** *web access*

#### Collection of Repositories - Mozilla Firefox Edit <u>V</u>iew History Bookmarks Tools Help<br> **Repose the Community of Community** https://repos.deltares.nl/repos/ File Help O/trunk/matlab/applications/xbeach - Mozilla Firefox Edit View History File Bookmarks Tools Help Revision 0  $\mathbf{C}$ https://repos.deltares.nl/repos/OpenEarthTools/trunk/matlab/applica(ions/xbeach/ **Collection of Repositories** 181 GWSobek/ Maconomy/ Revision 103 NHI/ /trunk/matlab/applications/xbeach OpenEarthData/ [Parent Directory] OpenEarthModels/ grid Mozilla Firefox OpenEarthRawData/ CreateEmptyXBeachVar.m File Edit View History Bookmarks Tools Help OpenEarthTools/ XB Read Results.m  $\mathbf{C}$ https://repos.deltares.nl/repos/Op Rijn-Maas/ XB run.m function [runflag runtime msg] = XB run(varargin) RtcModule/ **xXB** RUN runs xbeach calculation XBeach 1D.m **TKWL**  $\approx$ XBeach Write Inp.m % Routine calls "xbeach.exe" (by default; another XBeach/ with keyword-value pairs) within the exepath, a  $\frac{a_{\mu}}{b}$ % the run. cumquat/ % See also CreateEmptyXBeachVar XBeach Write Inp  $ds/$ gebiedsschematisaties/ Copyright (C) 2008 Deltares hydra/ Powered by Subversion 1.4.6 (128521) Ⅰ 多 Pieter van Geer

# **Optimal = possible: REPOSITORY** *local copy*

#### *up to date*

*modified*

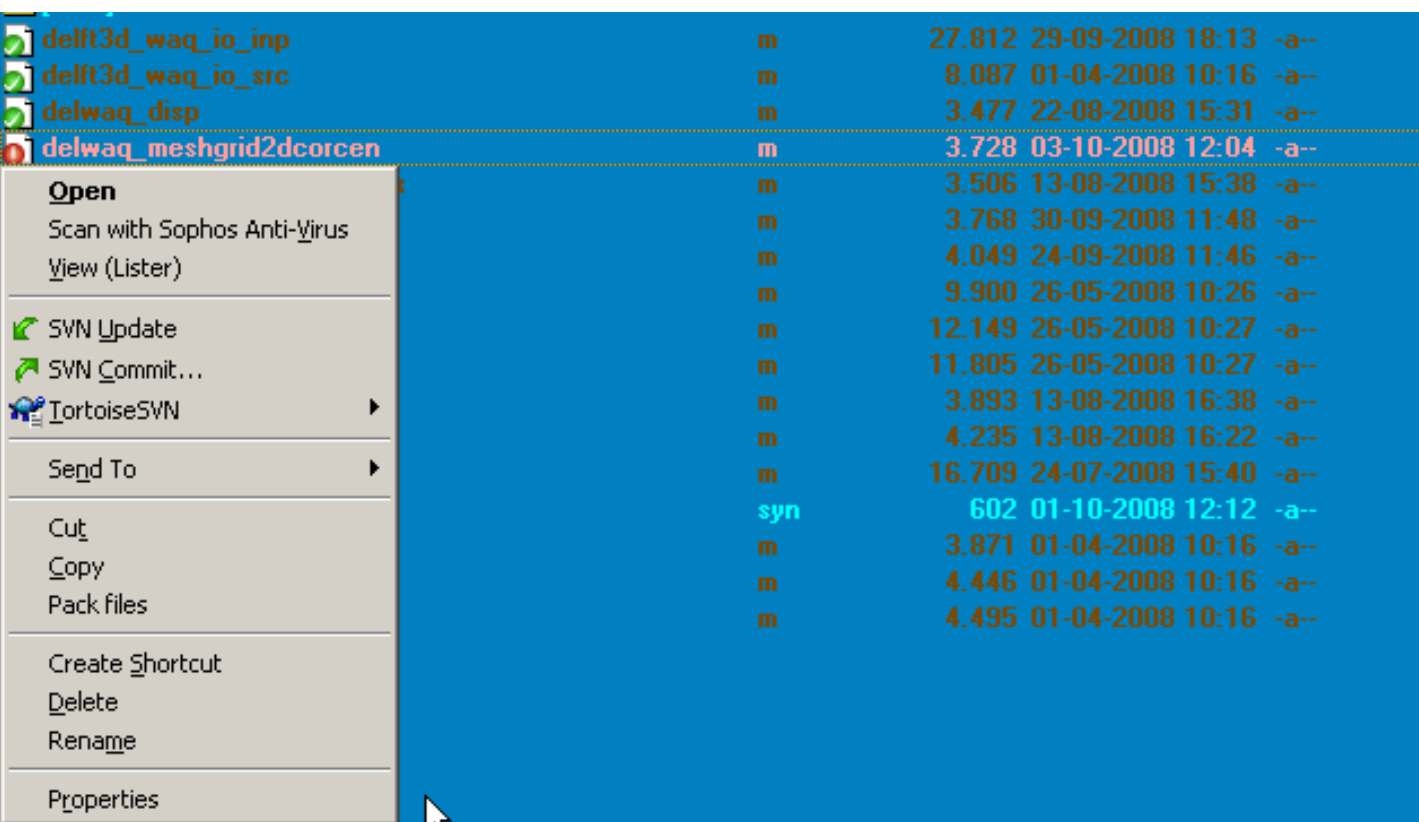

#### **Optimal = possible: REPOSITORY** *documentation*

#### >> help applications

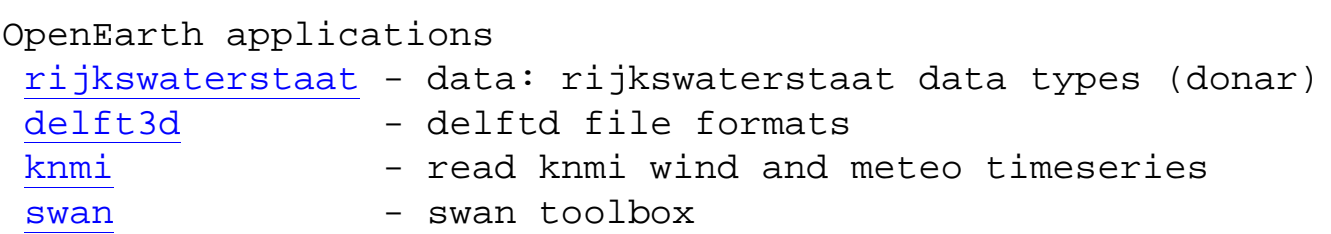

#### >> help rijkswaterstaat

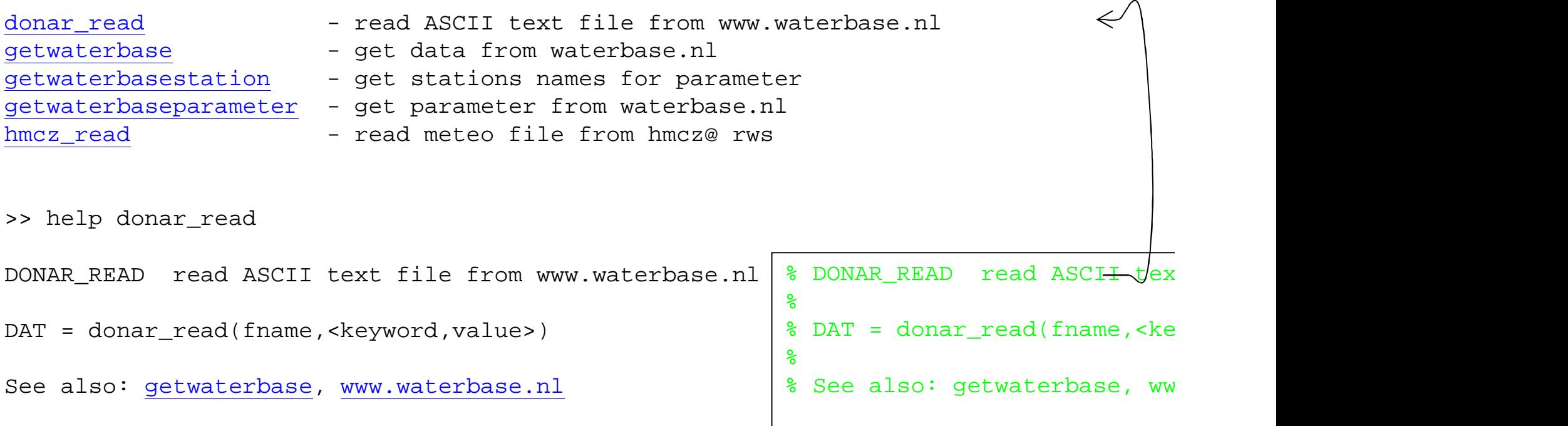

# **Optimal = possible: REPOSITORY** *logging*

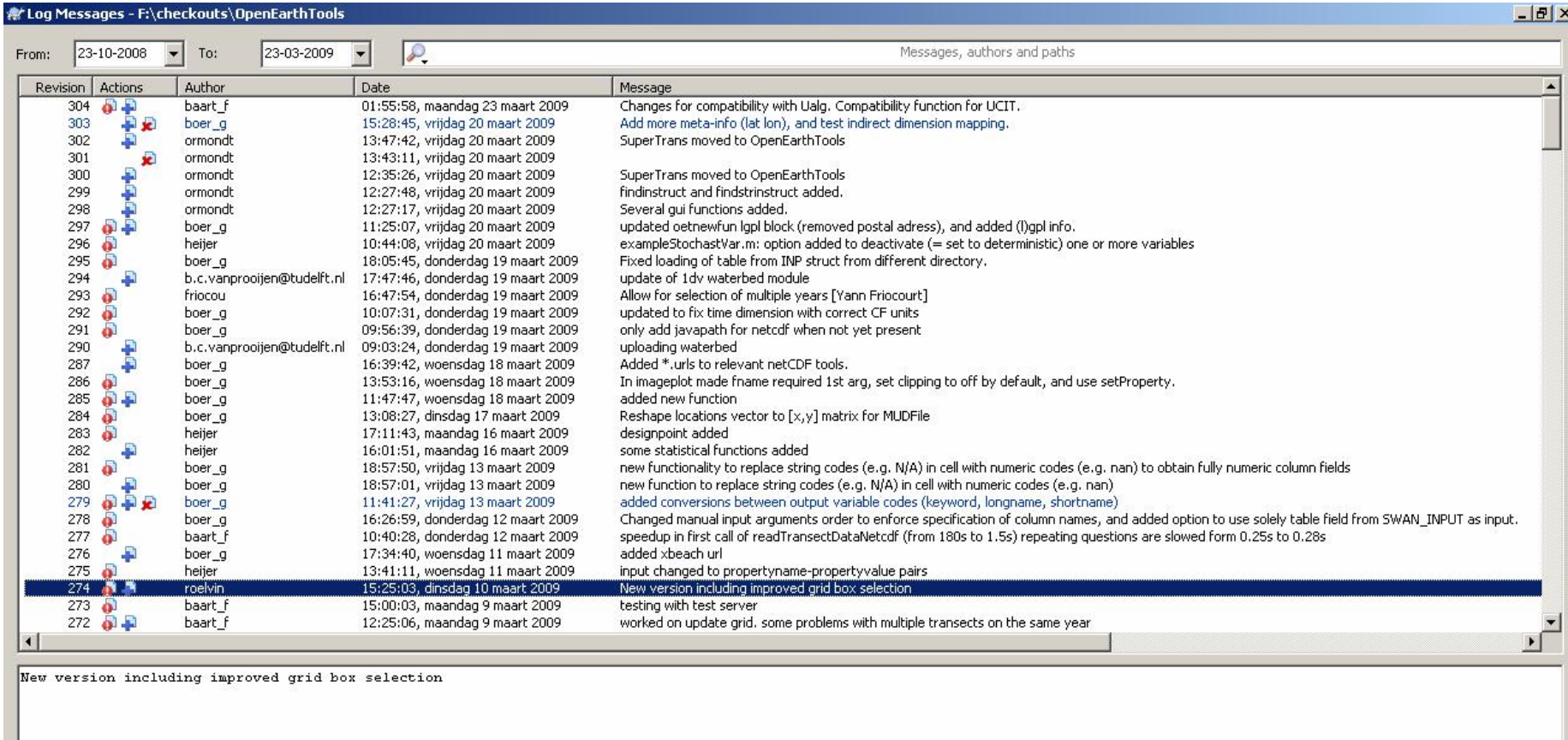

Copy from path Revision

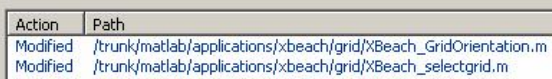

Added /trunk/matlab/applications/xbeach/grid/rbline.m

Added /trunk/matlab/applications/xbeach/grid/rbline.mht

Added

/trunk/matlab/applications/xbeach/grid/select\_area.m<br>/trunk/matlab/applications/xbeach/grid/select\_oblique\_rectangle.m Added

Added /trunk/matlab/applications/xbeach/grid/wbmf.m

Added /trunk/matlab/applications/xbeach/grid/wbmf2.m

# **Optimal = possible: REPOSITORY** *blaming*

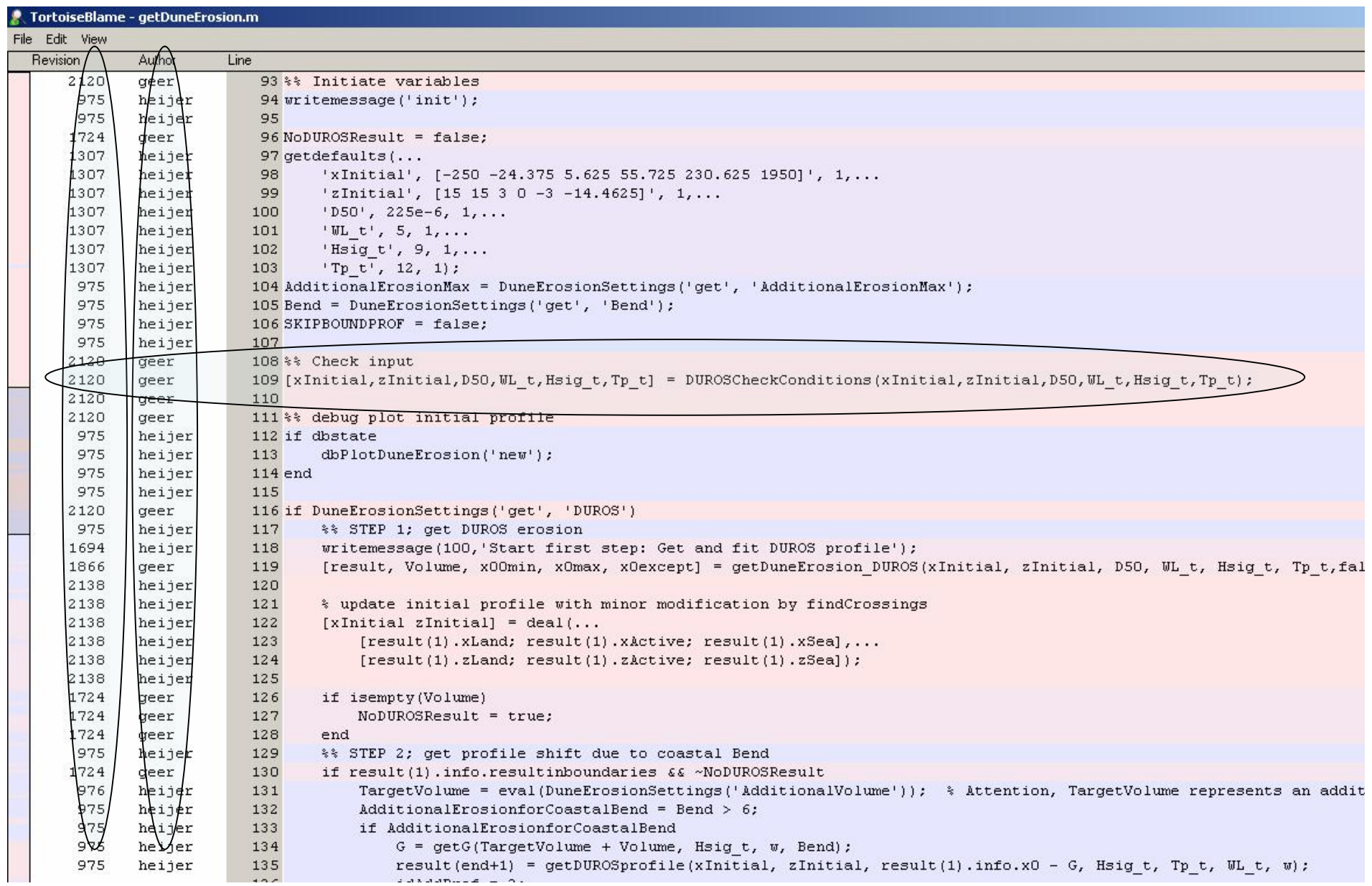

# **Optimal = possible: REPOSITORY** *statistics*

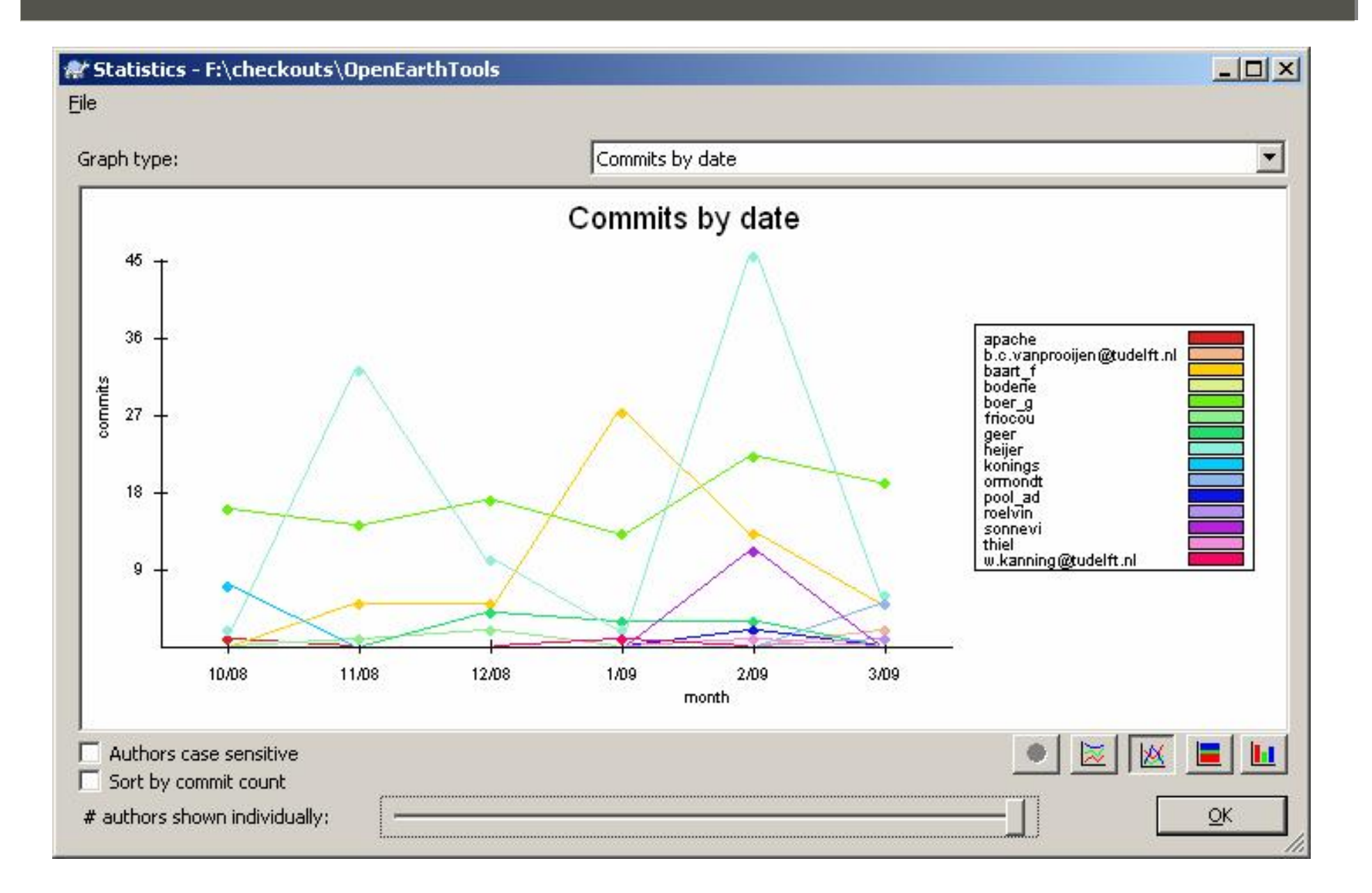

# **Optimal = ongoing: DATA WAREHOUSE**

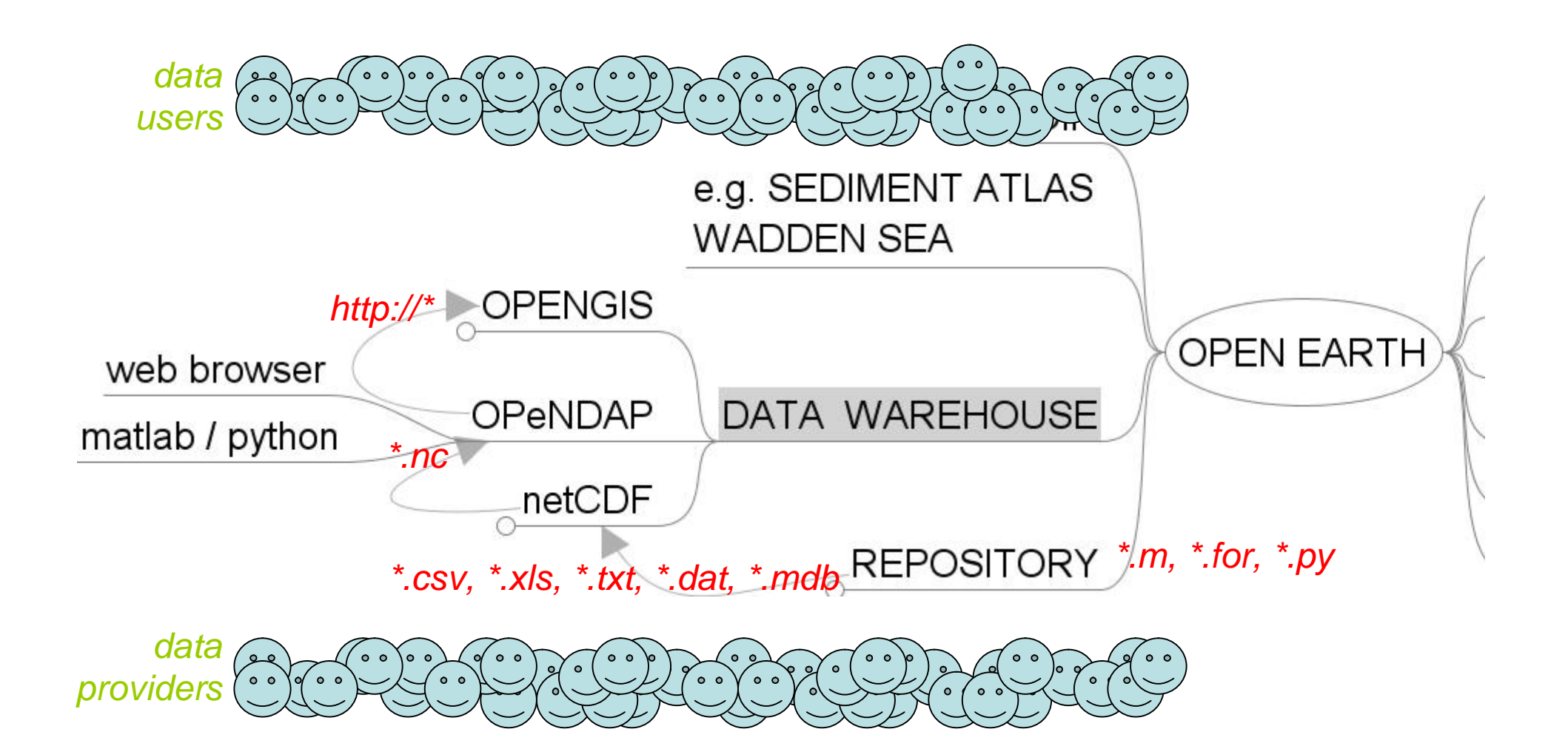

#### **Optimal = ongoing: example: Sedimentatlas WaddenZee**

- Example: Sediment Atlas Wadden Zee (Rijkswaterstaat)
- www.waddenzee.nl:
- from handy GUI
- get **raw data**
- transform into **netCDF**
- put on **OPeNDAP** server
- to use in **matlab**
	- to validate model
	- detailed analysis
	- plot

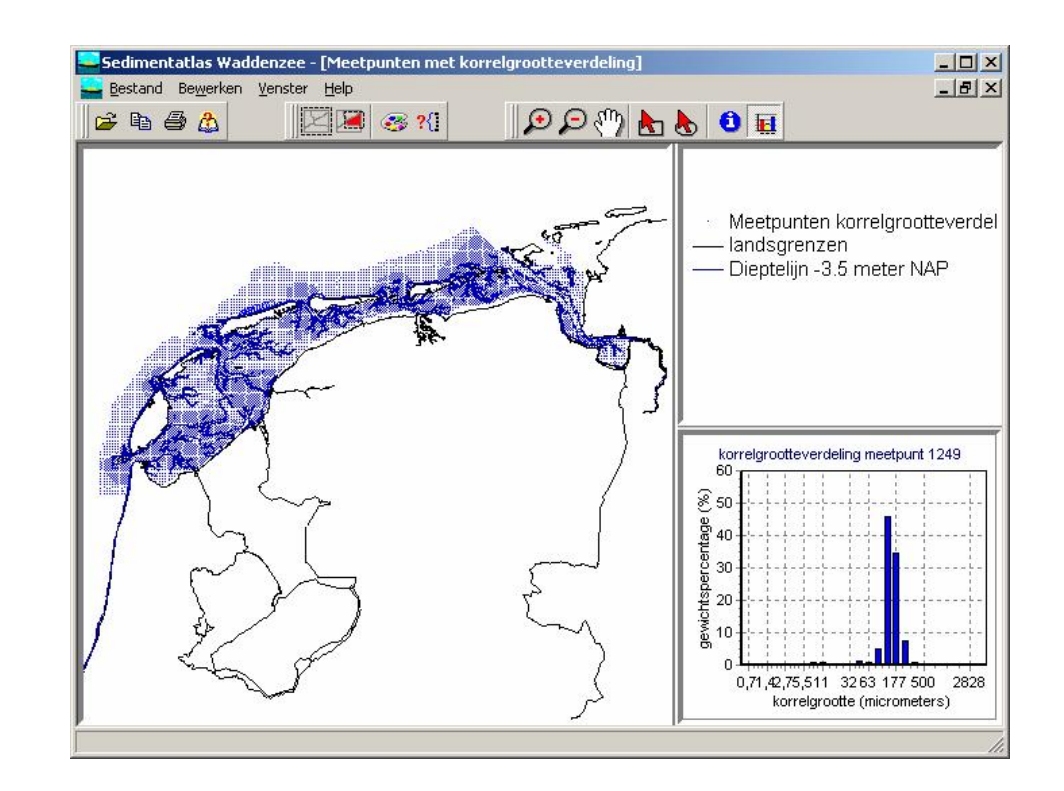

### **netCDF: ncBrowse tree (free)**

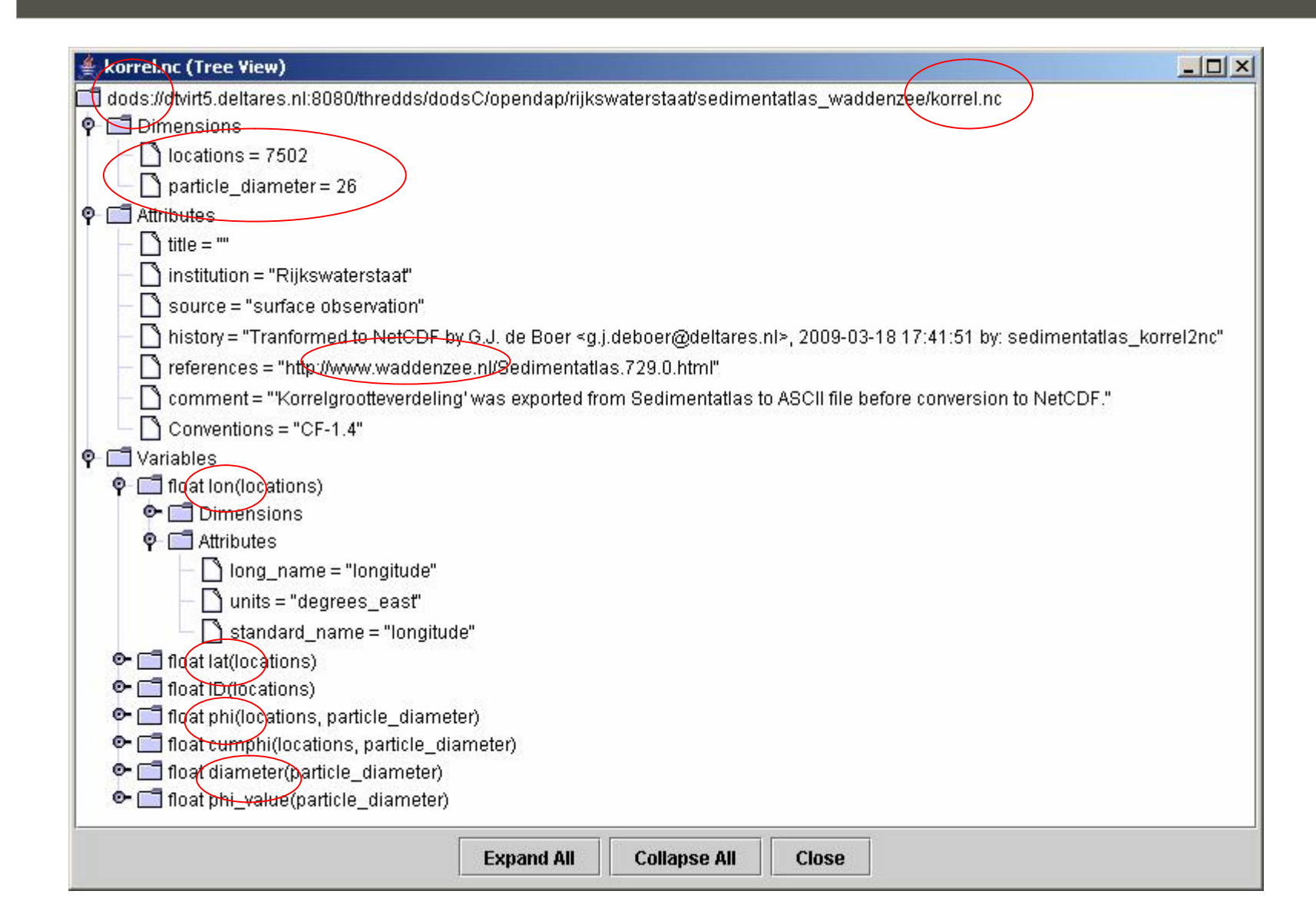

# **netCDF: matlab command line access**

E Editor - F:\checkouts\OpenEarthRawData\rijkswaterstaat\sedimentatlas\_waddenzee\sedimentatlas\_korrel2nc\_plot.m

File Edit Text Go Cell Tools Debug Desktop Window Help

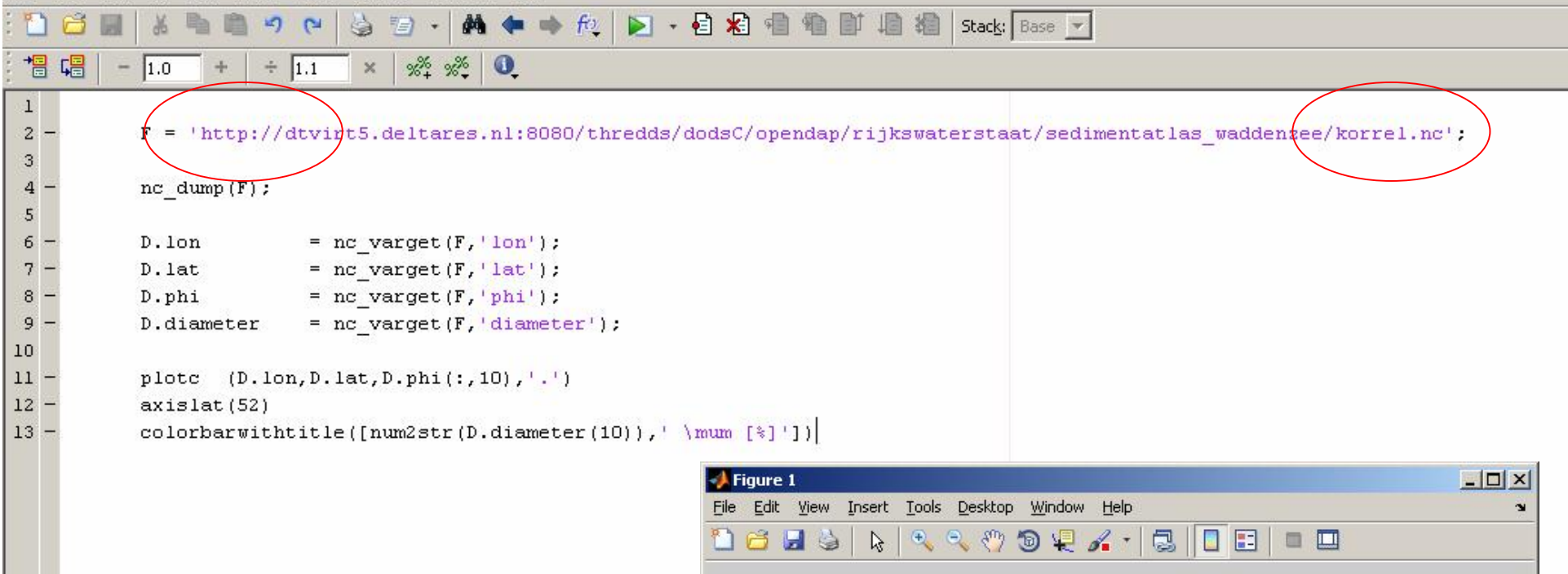

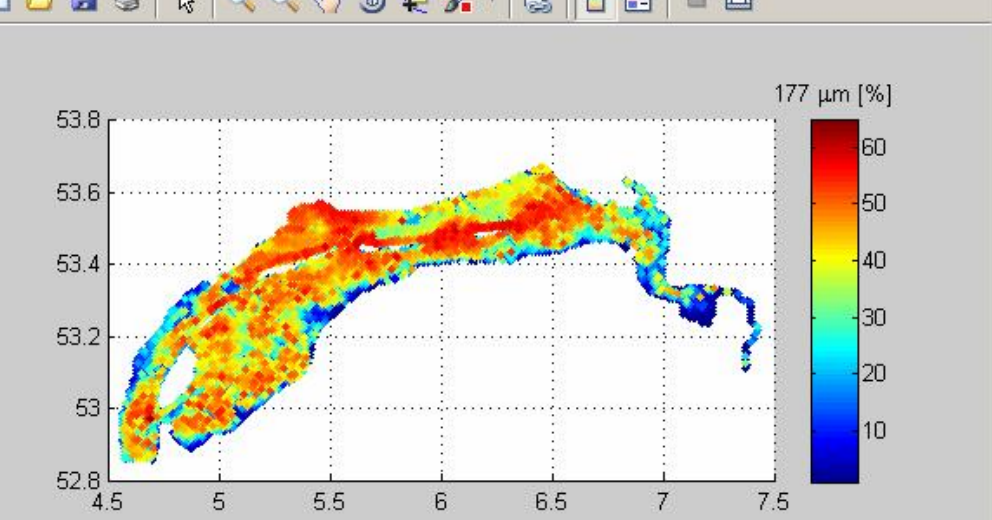

# **netCDF: OPeNDAP > MATROOS OPENGIS**

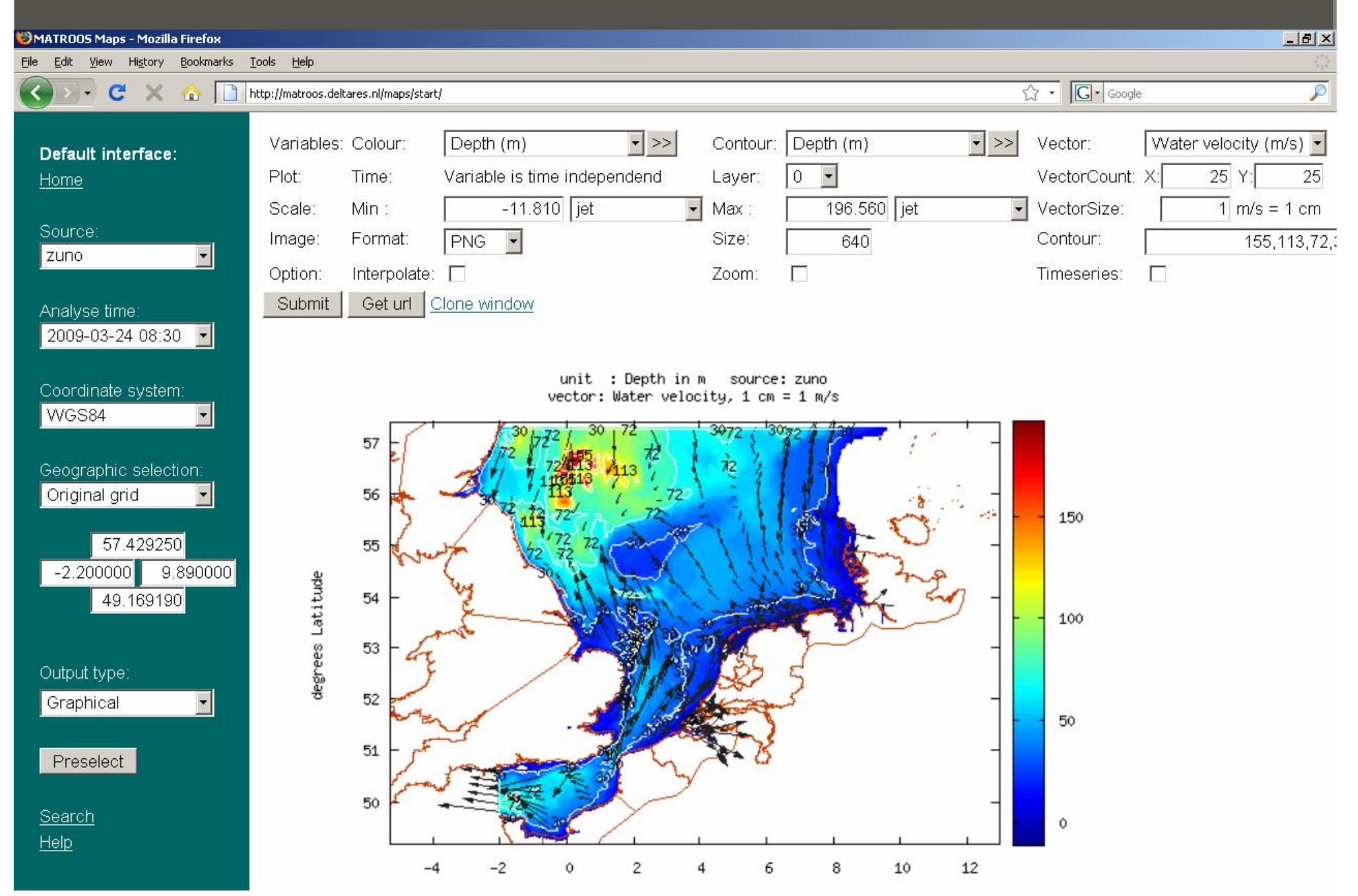

#### **Summary**

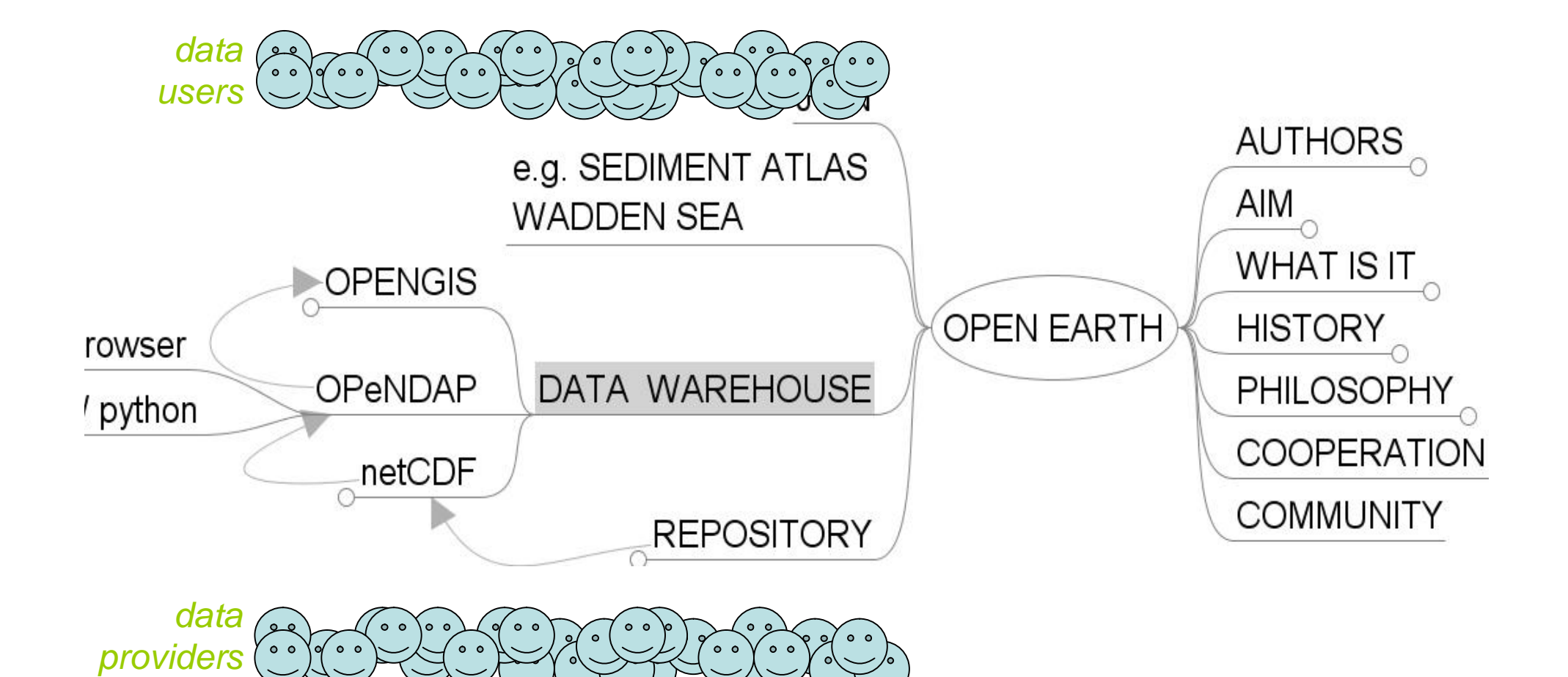

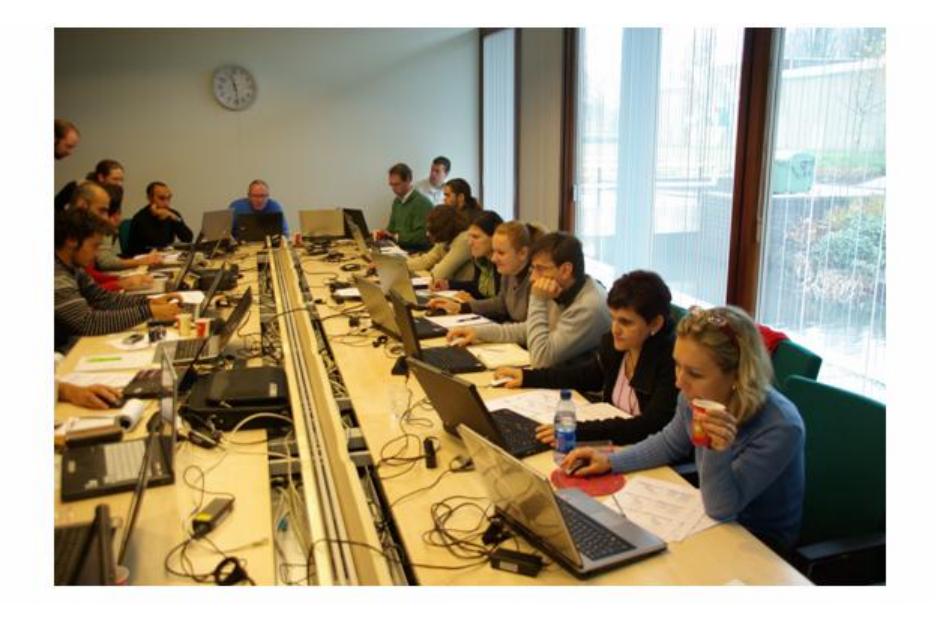

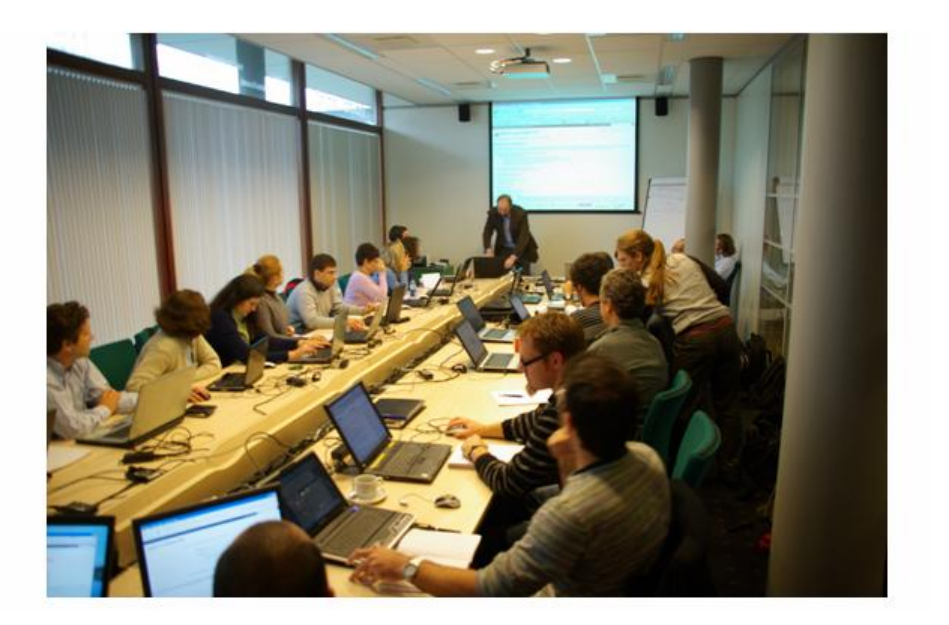

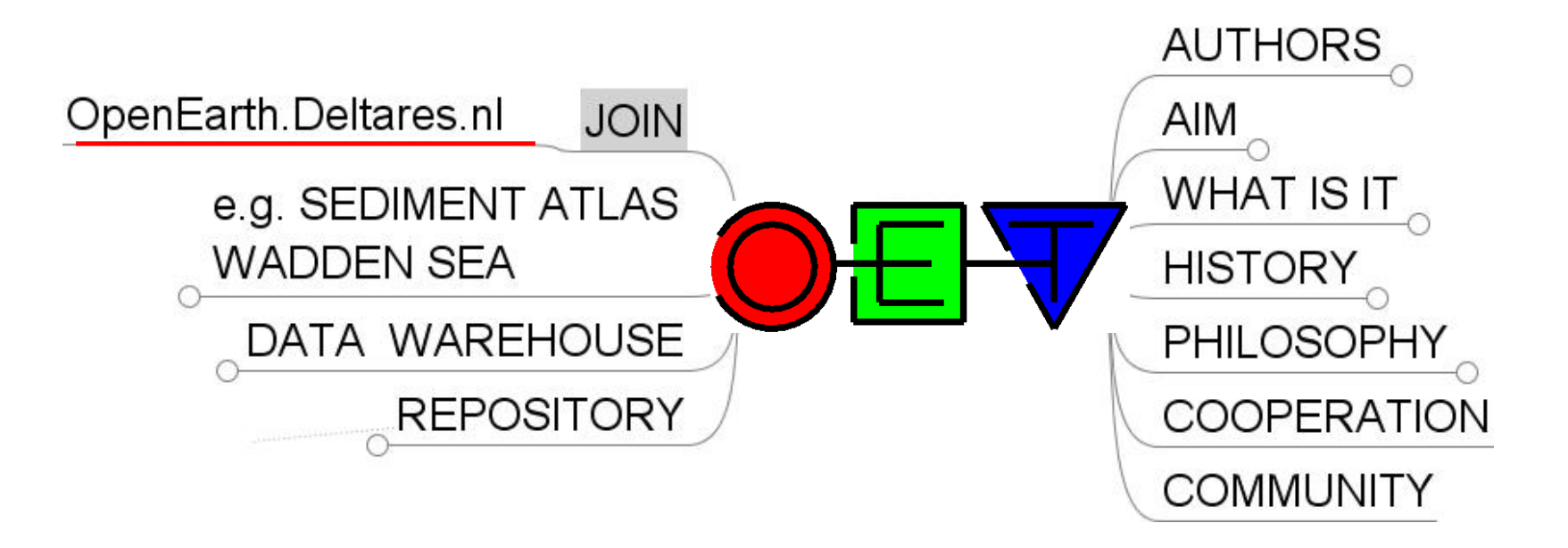